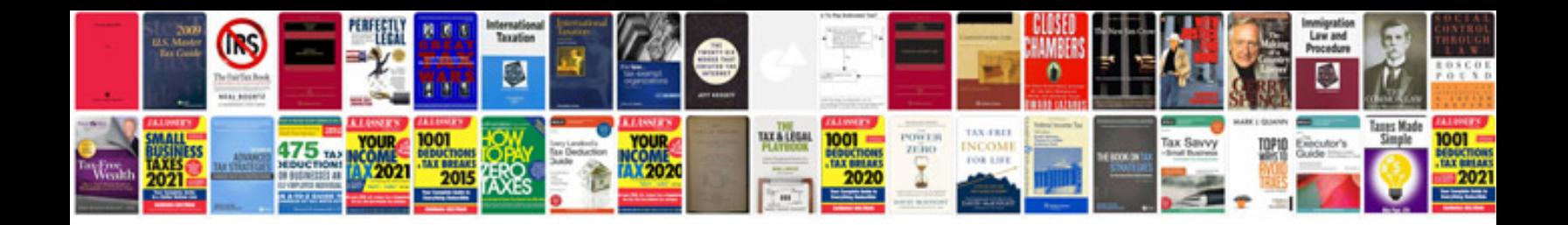

C1226 code ford

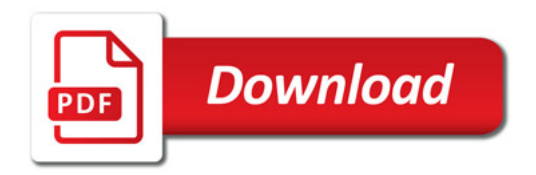

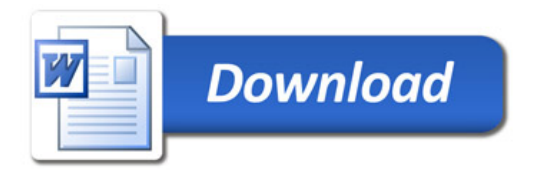